# **4 Simulações**

No intuito de avaliar o controle de estabilidade proposto e visualizar o comportamento do sistema, foi utilizado um simulador. Para tal, foi implementado no programa Matlab 7.01 um algoritmo e seu detalhamento será mostrado a seguir. Entretanto se faz necessário explicar a modelagem do terreno como foi feito com o veículo no capítulo 2.

### **4.1. Modelagem do terreno**

O perfil do terreno é obtido através de pontos discretizados  $(x,y)$ , onde y = f(x). Estes pontos possuem um espaçamento constante em x, representado na Fig. 16:

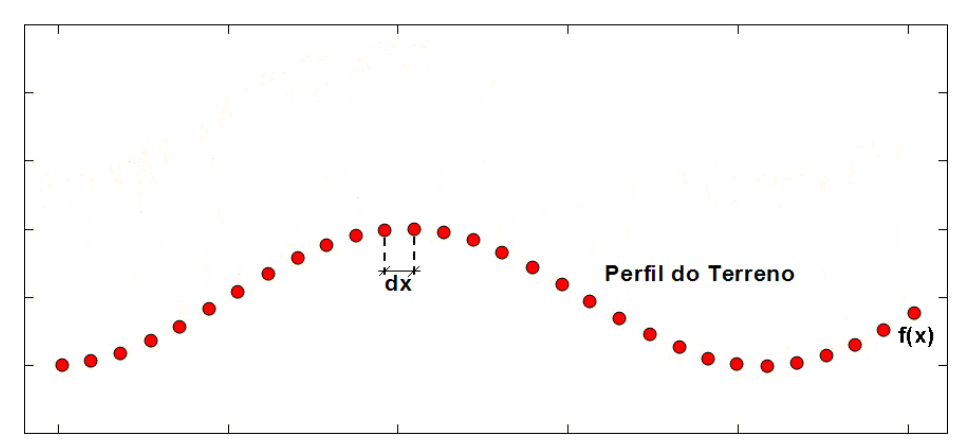

Figura 16 – Discretização do perfil do terreno.

Em seguida, é calculada a direção a f(x) normal em cada ponto da curva do perfil do terreno. Tomando essas normais, com magnitude igual à distância do raio da roda do veículo, é possível gerar uma nova curva, chamada de curva de centro. Esta curva representa a trajetória seguida pelo centro das rodas, assumindo o não-descolamento das mesmas, ilustrada nas Figuras 17 e 18.

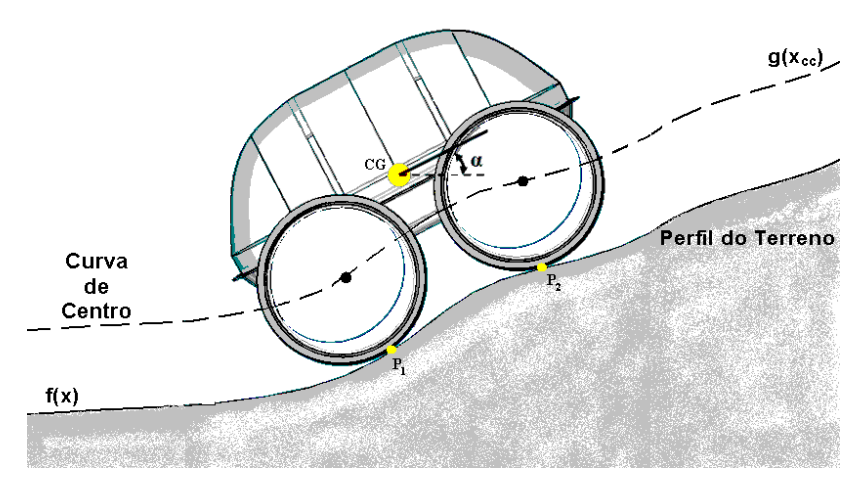

Figura 17 – Trajetória seguida pelos eixos das rodas.

Através da aplicação de um tratamento matemático apropriado aos pontos  $(x_{cc}, y_{cc})$  da curva de centro, é possível transformar esta curva em uma função onde os seus pontos serão da forma  $(x_{cc}, g(x_{cc}))$ , onde  $x_{cc}$  é um conjunto de pontos em x que não necessariamente distam dx entre si.

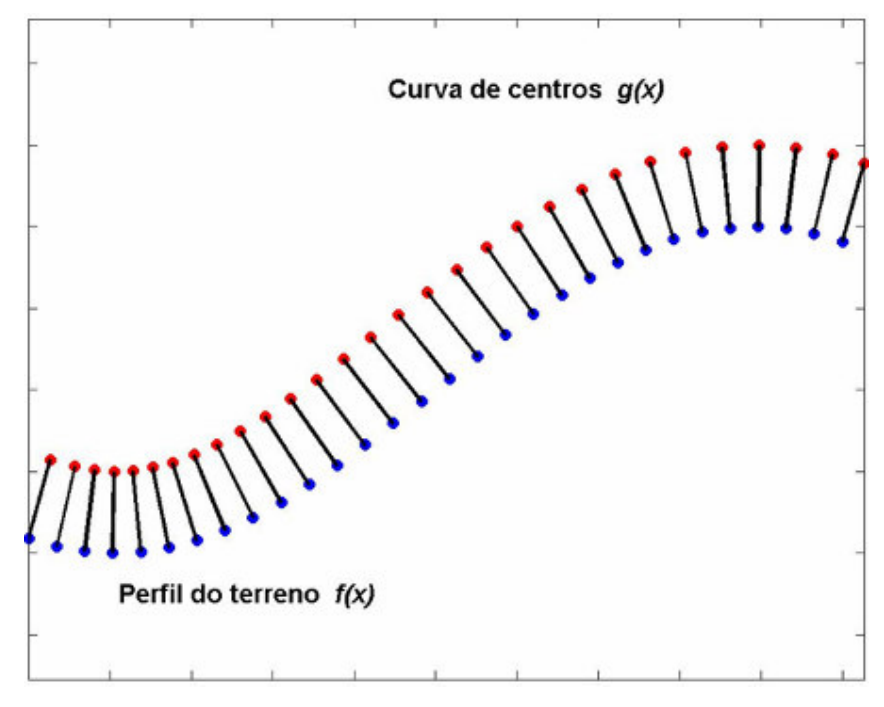

Figura 18 – Curva de centro.

O Cálculo dos pontos da curva de centro é feito da seguinte forma:

A normal unitária à curva do perfil do terreno em um ponto  $(x,f(x))$ , pertencente a mesma, é calculada como mostrado abaixo, conforme [4]:

$$
\mathbf{n} = \frac{\nabla C_p}{\left| \nabla C_p \right|}
$$

onde:

$$
C_p = y - f(x) = 0
$$
  

$$
\nabla C_p = -f'(x)\vec{i} + 1 \cdot \vec{j}
$$
  

$$
|\nabla C_p| = \sqrt{[f'(x)]^2 + 1}
$$

Assim resulta:

$$
\mathbf{n} = \frac{-f'(x)\vec{i} + 1 \cdot \vec{j}}{\sqrt{[f'(x)]^2 + 1}}
$$

onde *i e j*  $\rightarrow$ são os vetores unitários nas direções x e y, respectivamente.

Tomando o vetor **u**= *r* ⋅**n** como sendo o vetor que liga o ponto (x,f(x)) ao seu correspondente  $(x_{cc}, y_{cc})$  pertencente à curva de centro, tem-se que:

$$
\mathbf{u} = r \cdot \left( \frac{-f'(x)\vec{i}}{\sqrt{[f'(x)]^2 + 1}} + \frac{\vec{j}}{\sqrt{[f'(x)]^2 + 1}} \right)
$$
(48)

$$
\mathbf{u} = (x_{cc}, y_{cc}) - (x, f(x))
$$
 (49)

De (48) e (49), obtêm-se os seguintes valores para  $(x_{cc}, y_{cc})$ :

$$
x_{cc} = x - r \cdot \left(\frac{f'(x)}{\sqrt{[f'(x)]^2 + 1}}\right)
$$
 (50)

$$
y_{cc} = y + r \cdot \left(\frac{1}{\sqrt{[f'(x)]^2 + 1}}\right) \tag{51}
$$

Na maioria das vezes o contato entre a roda e o terreno ocorre em um único ponto, podendo ter situações onde este contato se faz em mais de um ponto. Nas simulações aqui descritas, para os perfis utilizados, assume-se que não existem mais de dois pontos de contato.

Observando as equações acima nota-se que para o cálculo da normal é necessário que f(x) seja derivável no ponto onde se deseja calcular a normal, no entanto nos perfis dos terrenos utilizados podem existir pontos que não possuem derivadas, não possibilitando o cálculo dos pontos correspondentes da curva de centro através das equações (50) e (51) acima.

Os casos acima mencionados são tratados da seguinte forma:

a) No ponto (x,f(x)) em que f(x) não é diferenciável e  $f'(x - \delta \varepsilon) > f'(x + \delta \varepsilon)$ , para  $\delta \varepsilon \in \mathbb{R}^*_+$ , a roda irá girar em torno deste ponto. Sendo que a trajetória descrita pelo seu centro geométrico será um arco de circunferência de raio r e centro em (x, f(x)), conforme ilustrado na Fig. 19. Este arco é incluído então na discretização de  $(x_{cc}, g(x_{cc}))$ .

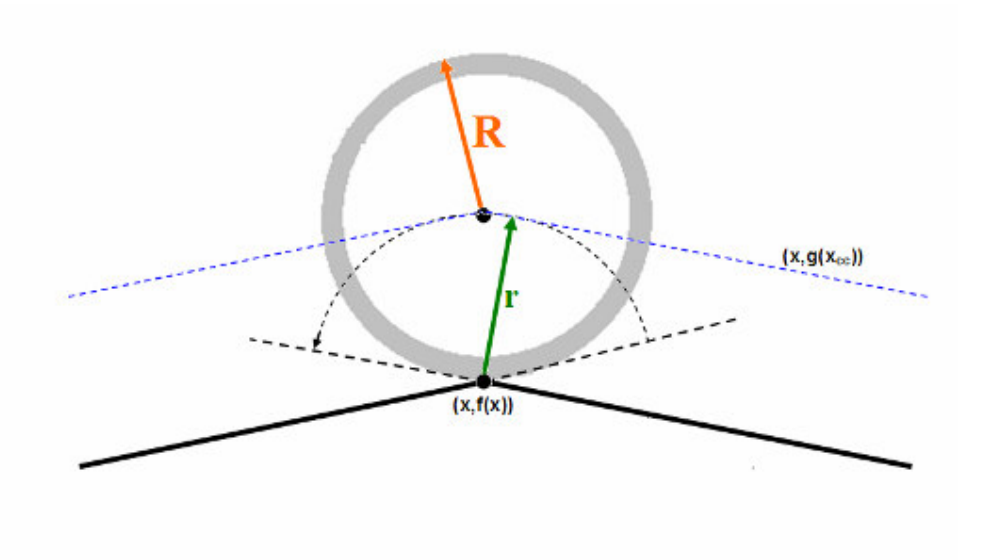

Figura 19 – Ponto do perfil do terreno não diferenciável.

b) Nos pontos onde  $f'(x - \delta \varepsilon) < f'(x + \delta \varepsilon)$ , para  $\delta \varepsilon \in \mathfrak{R}^*_+$ , haverá uma situação limite onde a roda terá dois pontos de contato com o terreno, conforme a Fig. 20.

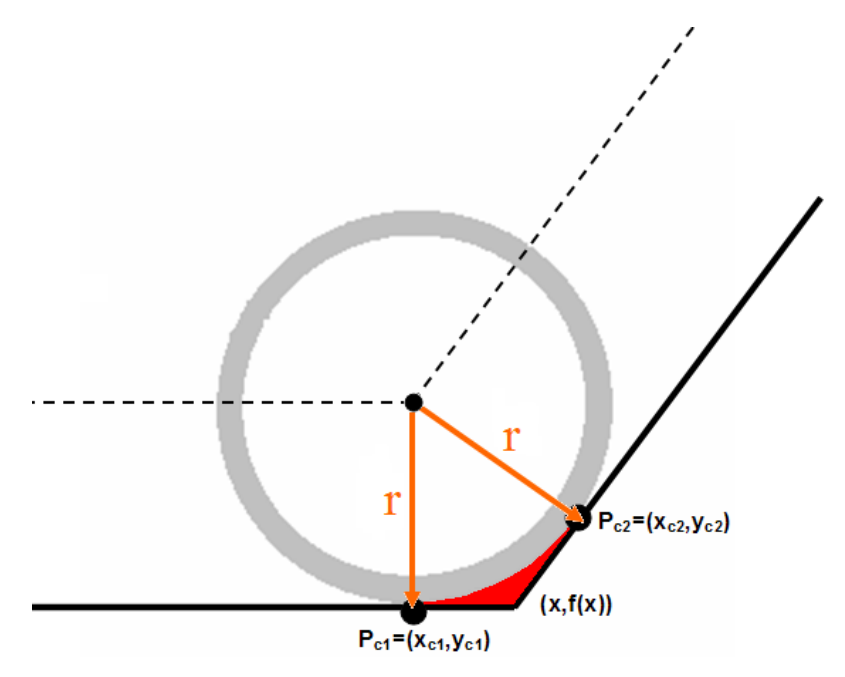

Figura 20 - Situação onde existe dois pontos de contato da roda com o terreno.

Conforme se pode ver na Fig. 20, os pontos do terreno delimitados pelos valores de  $x \in ]x_c, x_c]$  não terão pontos correspondentes na curva de centro, pois os mesmos não são pontos de contato. E os pontos *Pc*<sup>1</sup> e *Pc*<sup>2</sup> irão gerar o mesmo ponto na curva de centro.

c) Em regiões onde o raio de curvatura  $(r_c)$  de  $f(x)$  é menor que o raio da roda haverá também dois pontos de contato, tendo as mesmas o mesmo tratamento que os casos do item (b) acima. A Fig. 21 ilustra esta situação.

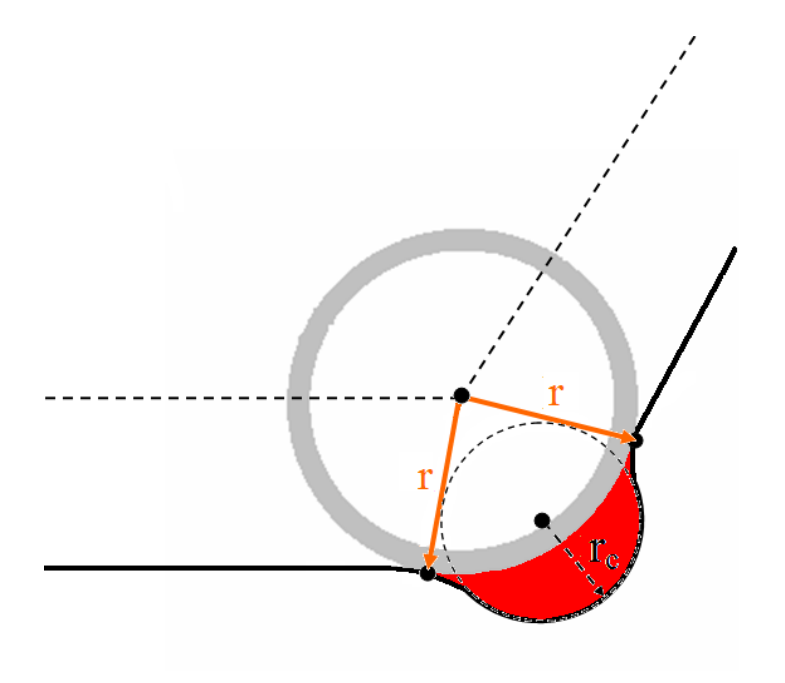

Figura 21 - Situação onde o raio de curvatura do perfil do terreno é menor que o raio da roda.

A interseção do contorno das rodas com o perfil do terreno f(x) determina os pontos de contato,  $P_1 e P_2$ , das rodas com o terreno.

Os ângulos formados pelas tangentes do perfil do terreno, nos pontos de contato P<sub>1</sub> e P<sub>2</sub>, com a horizontal, determinam os ângulos γ<sub>1</sub> e γ<sub>2</sub>. No capítulo 2 estes ângulos foram ilustrados na Fig. 8.

Para cada perfil selecionado e mantendo os parâmetros iniciais, foram feitos duas simulações. A primeira sem utilizar o controle e a segunda utilizando-o.

## **4.2. Descrição do Algoritmo Utilizado na Simulação**

O algoritmo da simulação é dividido em cinco módulos, sendo que cada um deles é responsável por:

### **Módulo I:**

É responsável pela entrada dos parâmetros físicos e geométricos do veículo, das coordenadas  $(x_c, y_c)$  e das velocidades  $(\dot{x}_c, \dot{y}_c, \dot{\alpha})$  iniciais do centro de gravidade. Este módulo também calcula os pontos  $(x_{cc}, g(x_{cc}))$  pertencentes à

curva de centro e o valor inicial do ângulo de inclinação do veículo  $(\alpha)$  de modo que ambas as rodas estejam em contato com o terreno.

Os parâmetros físicos são os seguintes:

 $m =$  massa do veículo em [kg].

I = momento de inércia de massa do veículo em relação ao centro de gravidade em  $[kg.m^2]$ .

*FSAT* = força máxima gerada pelo motor em [N], sendo que a mesma é considerada igual em ambos os sentidos (este valor é igual ao torque máximo nas rodas dividido pelo seu raio).

 $g =$  aceleração da gravidade local  $[m/s^2]$ .

 $\mu$  = coeficiente de atrito entre a roda e o terreno.

Os parâmetros geométricos são:

 $r =$ raio da roda em [m].

 $L_1$  = distância longitudinal, em [m], do centro geométrico da roda 1 ao centro de massa, conforme a definição feita no capítulo 2.

 $L_2$  = distância longitudinal, em [m], do centro geométrico da roda 2 ao centro de massa, conforme a definição feita no capítulo 2.

 $h_1$  = distância vertical, em [m], do centro geométrico da roda 1 ao centro de massa, conforme a definição feita no capítulo 2.

h2 = distância vertical, em [m], do centro geométrico da roda 2 ao centro de massa, conforme a definição feita no capítulo 2.

Variáveis de estado atual:

 $x_c$  = abscissa do centro de gravidade do veículo.

*c y* = coordenada do centro de gravidade do veículo.

 $\dot{x}_c$  = velocidade do centro de gravidade do veículo na coordenada x, em  $[m/s]$ .

 $\dot{y}_c$  = velocidade do centro de gravidade do veículo na coordenada y, em  $[m/s]$ .

 $\dot{\alpha}$  = velocidade angular do centro de gravidade do veículo, em [rad/s].

#### **Módulo II:**

É responsável por calcular as coordenadas  $(x_{c_i}, y_{c_i})$ e as velocidades  $(\dot{x}_{c_i}, \dot{y}_{c_i})$  dos centros geométricos das rodas 1 e 2.

A partir da curva de centro, é feito o posicionamento o veículo no terreno utilizando o ângulo de inclinação do veículo (α) e as coordenadas do centro de gravidade  $(x_c, y_c)$ .

#### **Módulo III:**

Este módulo é responsável por calcular os parâmetros relacionados às equações dinâmicas e às restrições.

São calculados primeiramente os pontos de contato da roda com o terreno,  $P_1 = [x_1, y_1]$  e  $P_2 = [x_2, y_2]$ . Consequentemente são obtidos os ângulos de contato  $\gamma_1$  e  $\gamma_2$  que são ilustrados na Fig. 8.

Também são determinados os parâmetros de restrição através do cálculo das equações (22 - 28) do Capítulo 3.

Este módulo apresenta um comportamento diferenciado em relação ao uso ou não do controle de estabilidade para as forças de atrito (*Fat*<sub>1</sub> e *Fat*<sub>2</sub>) demonstrado a seguir:

#### 1. Simulação com Controle de Estabilidade:

Neste caso, as forças de atrito e os parâmetros de restrição são calculados obtendo assim a região D, das possíveis forças de atrito, demonstrados no Capítulo 3 na Fig. 14. Depois de obtida a região D, verifica se é possível ou não aplicar forças (*Fat*<sub>1</sub>, *Fat*<sub>2</sub>) que estejam nesta região. Em caso afirmativo, é feita uma otimização minimizando as razões *i i N*  $\frac{Fat_i}{\cdots}$ , i=1,2, para obter um valor para as forças *Fat*<sub>1</sub> e *Fat*<sub>2</sub>. Caso contrário a simulação é interrompida.

2. Simulação sem Controle de Estabilidade:

Quando não é considerado o controle de estabilidade, as forças de atrito são parâmetros de entrada do sistema. Arbitrários, definidos a priori.

#### **Módulo IV:**

É responsável por fazer o cálculo da dinâmica do sistema calculando **u**=  $G^{-1}U$ . Através da obtenção do vetor **u** =  $[\ddot{x}_c \quad \ddot{y}_c \quad \ddot{\alpha} \quad N_1 \quad N_2]^T$ , determinamse os valores das forças normais ( $N_1$  e  $N_2$ ) e das acelerações do centro de gravidade  $(\ddot{x}_c, \ddot{y}_c \text{ e } \ddot{\alpha})$ .

#### **Módulo V:**

Este módulo é responsável por calcular o novo estado do veículo, que servirá como dado de entrada para os cálculos seguintes. O cálculo deste novo estado é feito como mostra a seguir:

$$
x_c^{(N)} = x_c^{(N-1)} + \dot{x}_c^{(N-1)} \cdot dt + \frac{\ddot{x}_c^{(N-1)} \cdot (dt)^2}{2}
$$
  

$$
y_c^{(N)} = y_c^{(N-1)} + \dot{y}_c^{(N-1)} \cdot dt + \frac{\ddot{y}_c^{(N-1)} \cdot (dt)^2}{2}
$$
  

$$
\alpha_c^{(N)} = \alpha_c^{(N-1)} + \dot{\alpha}_c^{(N-1)} \cdot dt + \frac{\ddot{\alpha}_c^{(N-1)} \cdot (dt)^2}{2}
$$

onde:

(*N*)  $x_c^{(N)}$ ,  $y_c^{(N)}$  $y_c^{(N)}$  e  $\alpha_c^{(N)}$  representam a posição e a inclinação do centro de gravidade do veículo no estado novo.

 $(N-1)$  $x_c^{(N-1)}$ ,  $y_c^{(N-1)}$  $y_c^{(N-1)}$  e  $\alpha_c^{(N-1)}$  representam a posição e a inclinação do centro de gravidade do veículo no estado atual.

 $(N-1)$  $\dot{x}_{c}^{\,(N-1)}$ ,  $\dot{y}_{c}^{\,(N-1)}$  $\dot{y}_c^{(N-1)}$  e  $\dot{a}_c^{(N-1)}$  representam as velocidades do centro de gravidade do veículo no estado atual.

 $(N-1)$  $\ddot{x}_{c}^{(N-1)}, \ddot{y}_{c}^{(N-1)}$  $\ddot{y}_c^{(N-1)}$  e  $\ddot{\alpha}_c^{(N-1)}$  representam as acelerações do centro de gravidade do veículo no estado atual.

Fazendo um truncamento de segunda ordem na expansão em série de Taylor de  $x_c$ ,  $y_c$  e  $\alpha$  em torno do ponto  $x_c^{(N-1)}$ ,  $y_c^{(N-1)}$  $y_c^{(N-1)}$  e  $\alpha_c^{(N-1)}$ , podem-se determinar as velocidades do veículo da seguinte forma:

$$
\dot{x}_c^{(N)} = \dot{x}_c^{(N-1)} + \ddot{x}_c^{(N-1)} \cdot dt
$$
  

$$
\dot{y}_c^{(N)} = \dot{y}_c^{(N-1)} + \ddot{y}_c^{(N-1)} \cdot dt
$$
  

$$
\dot{a}_c^{(N)} = \dot{a}_c^{(N-1)} + \ddot{a}_c^{(N-1)} \cdot dt
$$

onde:

(*N*)  $\dot{x}_c^{(N)}$ ,  $\dot{y}_c^{(N)}$  $\dot{y}_c^{(N)}$  e  $\dot{\alpha}_c^{(N)}$  representam as velocidades do centro de gravidade do veículo no estado novo.

O valor de dt considerado é constante, sendo que quanto menor este valor melhor será a aproximação do novo estado do sistema  $(x_c, y_c \neq \alpha)$ . No entanto, quanto menor o valor de dt mais passos serão utilizados, aumentando o tempo de simulação. Assim, deve-se buscar um valor de dt que busque um equilíbrio entre a precisão e o custo computacional.

A partir da obtenção da posição e da inclinação do veículo, é feito um ajuste do veículo ao terreno obtendo assim os valores reais de  $x_c$ ,  $y_c$  e  $\alpha$ . Este algoritmo de ajuste será detalhado a seguir.

### **4.3. Algoritmo de Ajuste**

É fundamental fazer o ajuste do veículo ao terreno nas simulações, pois sempre haverá um erro residual de posicionamento quando se comparam as variáveis do novo estado calculado com o próximo ponto do terreno que é arbitrário. Este erro residual, de segunda ordem, é resultado da discretização do

terreno e das aproximações das séries de Taylor no Módulo IV. A Fig. 22 ilustra este procedimento para corrigir o erro residual.

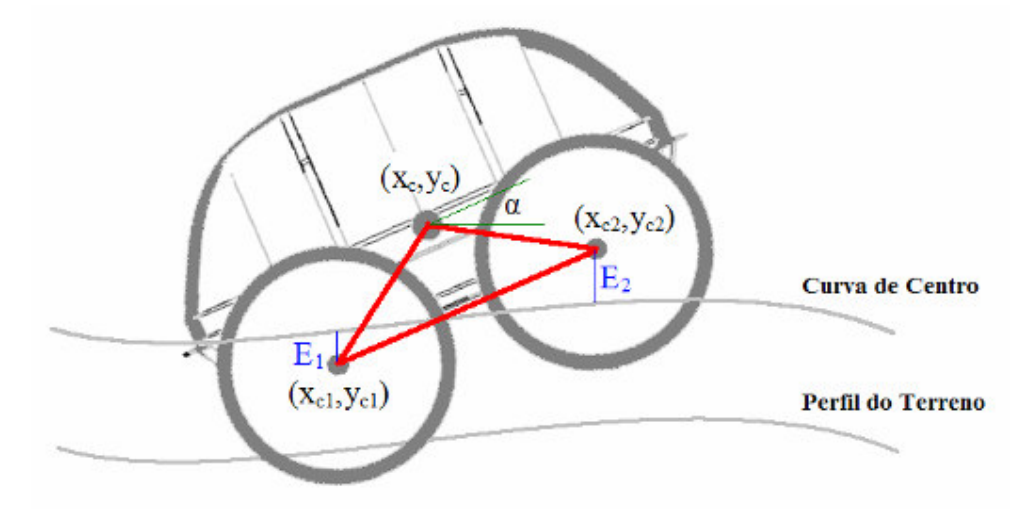

Figura 22 – Ajuste da curva de centro para simulação.

O ajuste inicial busca o ângulo α, para um dado ponto do centro de gravidade  $(x_c,y_c)$ .

Para achar a inclinação do veículo, faz-se uma varredura de  $\left[-\frac{\pi}{2}, \frac{\pi}{2}\right]$ Γ  $\rfloor$  − 2 ; 2  $\left| \frac{\pi}{2}, \frac{\pi}{2} \right|$  para encontrar  $\alpha$  que minimize S<sub>E</sub>, dada abaixo:

$$
S_E = |E_1| + |E_2|
$$
  
\n
$$
E_1 = y_{c1} - g(x_{c1})
$$
  
\n
$$
E_2 = y_{c2} - g(x_{c2})
$$

Onde: g(x) representa a curva de centros.

Substituindo o valor de  $y_{c1}$  e  $y_{c2}$  acima, tem-se que:

$$
E_1 = y_c - L_1 \cdot \text{sen}(\alpha) - h_1 \cdot \cos(\alpha) - g(x_{c1})
$$
  
\n
$$
E_2 = y_c + L_2 \cdot \text{sen}(\alpha) - h_2 \cdot \cos(\alpha) - g(x_{c2})
$$

Logo:

$$
S_E(\alpha) = |y_c - L_1 \cdot \text{sen}(\alpha) - h_1 \cdot \cos(\alpha) - g(x_{c1})| + |y_c + L_2 \cdot \text{sen}(\alpha) - h_2 \cdot \cos(\alpha) - g(x_{c2})|
$$

Assim, deseja-se encontrar  $\alpha$  tal que  $S_E(\alpha) \leq \varepsilon$ , onde  $\varepsilon$  é uma dada tolerância.

Sendo  $E_1$  e  $E_2$  definido como acima, deseja-se encontrar um  $\alpha$  que resulte em:

Sendo:

$$
\Delta E = |E_1 - E_2|
$$

Deseja-se encontrar α que minimize ∆E.

Uma vez encontrado  $\alpha_E$  que minimize  $\Delta E$ , calculam-se as novas coordenadas do centro de gravidade (CG) da seguinte forma:

$$
E = \frac{(E_1 + E_2)}{2}
$$
  

$$
y_c = y_c - E
$$
  

$$
\alpha = \alpha_E
$$

Desta forma, mantendo x<sub>c</sub> e colocando o veículo com inclinação  $\alpha = \alpha_E$ , resta apenas ajustar yc para garantir o posicionamento no estado novo com o mínimo de erro.

O fluxograma abaixo ajuda a compreender melhor o algoritmo utilizado para simular o comportamento dinâmico do veículo.

As equações resultantes servirão para a implementação do algoritmo em linguagem de programação.

A Fig. 23 ilustra o fluxograma do algoritmo utilizado nas simulações.

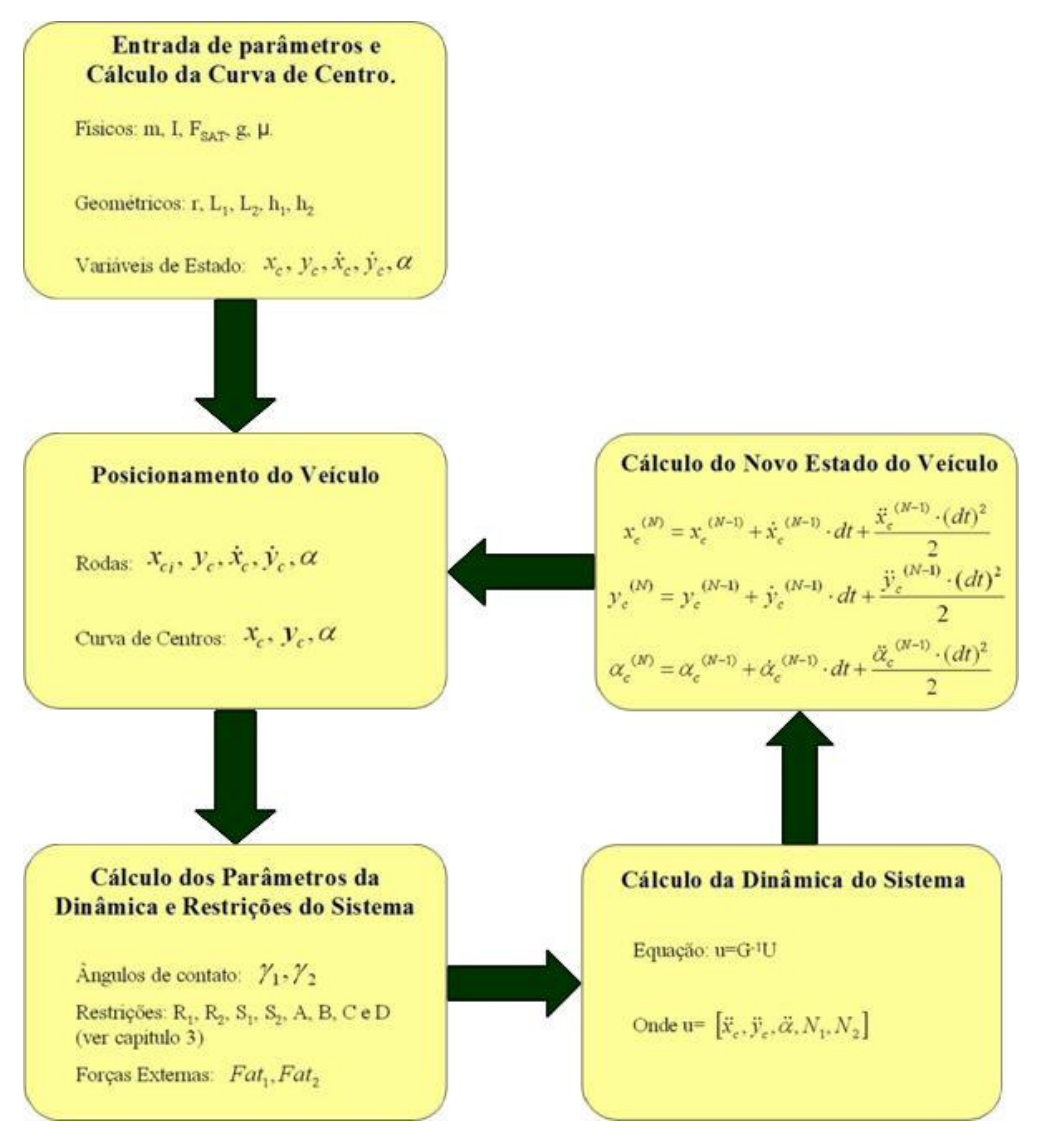

Figura 23 – Fluxograma que demonstra o algoritmo utilizado nas simulações.